# P1 Resource Types

## Description

The P1 Resource Types view specifies the types of Resources, Technology and Competences required for the architecture. It can also be used to specify properties of Resources. This view collects together all the Resource Types in the architecture. It can also be used to identify Technologies and Competences and map these to resource types. Technologies and Competences can also be set against a timeline indicating when they are expected to be in use.

The P1 view may be used for:

- Identifying Resource Taxonomies.
- · Forecasting technology readiness against time.
- HR trends analysis.
- Recruitment planning.
- Planning technology insertion.
- Input to options analysis.
- Definition of performance characteristics.
- Identification of non-functional requirements (input to SRD).

#### Implementation

The P1 view can be represented using:

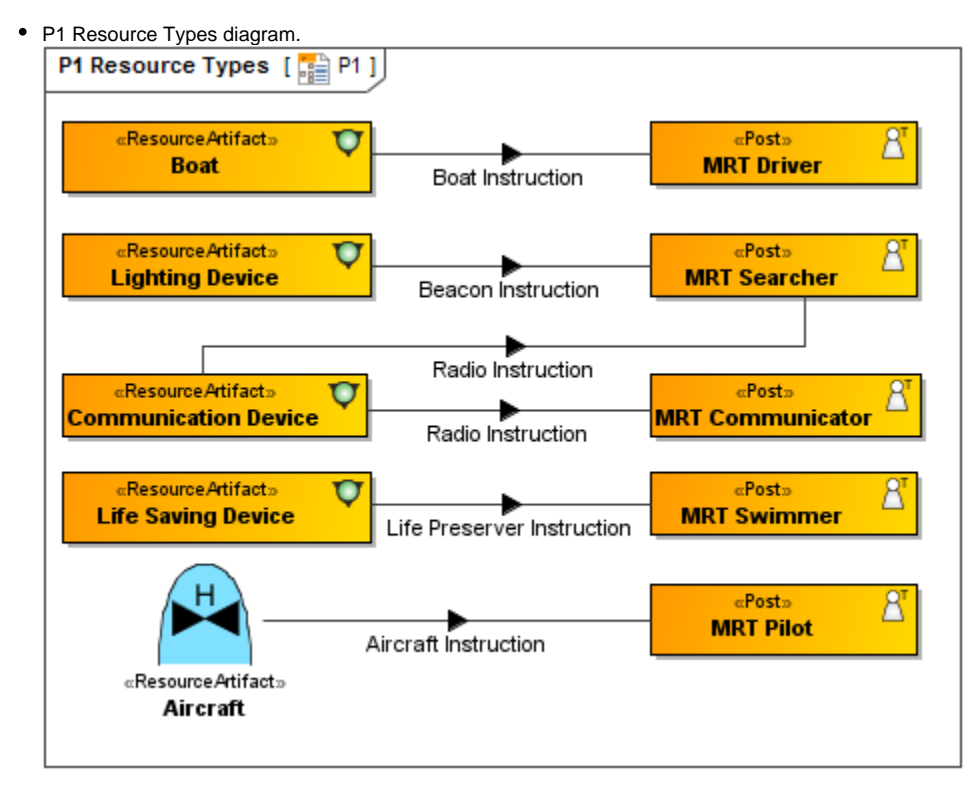

|                    | 🔊 C2 Center | 💙 Distress Beacon | 🐺 ESM System | Frequency Scanner | 🗸 Link 16 | 💙 Link 16 Terminal | 🔊 Maritime Configuration | 🔊 Monitor Unit | 👽 Naval Ship | 🗸 Receiver | 🔊 RN ASR Helo | 🔊 RNLI Lifeboat | 🗸 Signal Processor | 💣 Status Alerting | 👽 Track Interface | 🗸 Transmitter | 🗸 Voice Radio | 4 ···· |
|--------------------|-------------|-------------------|--------------|-------------------|-----------|--------------------|--------------------------|----------------|--------------|------------|---------------|-----------------|--------------------|-------------------|-------------------|---------------|---------------|--------|
|                    | ľ           | -                 | -            | -                 | -         | -                  |                          |                | -            | -          | -             | -               | -                  |                   | -                 | -             | -             | -      |
|                    |             |                   | 7            |                   |           |                    |                          |                |              |            |               |                 |                    |                   |                   |               |               |        |
|                    |             | Z                 |              |                   | 7         | 7                  |                          |                |              |            |               |                 |                    |                   |                   |               |               |        |
|                    |             | -                 |              |                   | -         | -                  |                          |                |              |            |               |                 |                    |                   |                   |               |               |        |
|                    |             |                   | 2            |                   |           | ×                  |                          |                |              |            |               |                 |                    |                   |                   |               |               |        |
|                    |             |                   | 2            |                   | ×         | r 4                |                          |                |              |            |               |                 |                    |                   |                   |               |               |        |
|                    |             |                   | -            |                   |           |                    |                          |                |              |            |               |                 |                    |                   |                   |               |               |        |
|                    |             |                   |              |                   |           |                    |                          |                |              |            |               |                 |                    |                   |                   |               |               |        |
|                    |             |                   |              |                   |           |                    |                          |                |              |            |               |                 |                    |                   |                   |               |               |        |
|                    |             |                   |              |                   |           |                    |                          |                |              |            |               |                 |                    |                   |                   |               |               |        |
|                    |             |                   |              |                   |           |                    |                          |                |              |            |               | 7               |                    |                   |                   |               |               | 2      |
|                    |             |                   |              |                   |           |                    |                          |                |              |            | 2             |                 |                    |                   |                   |               |               | 2      |
| 👽 Signal Processor |             |                   |              |                   |           |                    |                          |                |              |            | _             |                 |                    |                   |                   |               |               | Í      |
|                    |             |                   |              |                   |           |                    |                          |                |              |            |               |                 |                    |                   |                   |               |               |        |
|                    |             |                   |              |                   |           |                    |                          |                |              |            |               |                 |                    |                   |                   |               |               |        |
|                    |             |                   |              |                   |           |                    |                          |                |              |            |               |                 |                    |                   |                   |               |               |        |
|                    |             |                   |              |                   |           |                    |                          |                |              |            |               |                 |                    |                   |                   |               | Х             |        |
| ····@ Yacht        |             |                   |              |                   |           |                    |                          |                |              |            | Х             | X               |                    |                   |                   |               |               |        |

P1 Resource Types Typical Quality Requirements table. Criteria

| Sco | pe (optional): Drag elements from the Mo | del Browser Filter: Q.                       |                    |
|-----|------------------------------------------|----------------------------------------------|--------------------|
| #   | Measurement Set                          | Measurement                                  | Resource           |
| 1   | Signal Processor Measurements            | ⊨ Comms Channel Bandwidth Support : GB       | 🛡 Signal Processor |
| 2   | Status Alerting Measurements             | ⊨ Min. Status Change Alert Accuracy : meters | 🔊 Status Alerting  |
| 3   | Voice Radio Receiver Measurements        | ⊟ Gain : dB<br>⊟ Signal To Noise Ratio : dB  | V Receiver         |
| 4   | Voice Radio Transmitter Measurements     | 🚌 Transmission Rate : GB                     | 🛡 Transmitter      |

#### P1 Resource Types Actual Quality Requirements table. Criteria

| Sco | ope (optional): Drag eleme | nts from the Model Browser Filte  | er: Q,- |         |
|-----|----------------------------|-----------------------------------|---------|---------|
| #   | Resource                   | Performance<br>Requirement        | Measure | Metric  |
| 1   | V Receiver                 | Gain                              | 60      | 💿 dB    |
| 2   | V Receiver                 | Signal To Noise Ratio             | 20      | 💿 dB    |
| 3   | V Signal Processor         | Comms Channel Bandwidth Support   | 2       | 📼 GB    |
| 4   | 🔊 Status Alerting          | Min. Status Change Alert Accuracy | 500     | meters  |
| 5   | 🔊 Status Alerting          | Min. Alert Response Time          | 30      | seconds |
| 6   | Transmitter                | Transmission Rate                 | 2       | 🗊 GB    |

• P1 Resource Types Technology Forecast table.

| Sco | pe (optional): Drag elements from the Model Browser              | Filter: Q                                                                                          |                                                                 |
|-----|------------------------------------------------------------------|----------------------------------------------------------------------------------------------------|-----------------------------------------------------------------|
| #   | Technology area                                                  | From: 2008-04-16<br>To: 2009-04-16                                                                 | From: 2009-04-16<br>To: 2010-04-16                              |
| 1   | V Helicopter                                                     | V Sikorsky S-61                                                                                    | <ul> <li>Augusta Westland 139</li> <li>Sikorsky S92A</li> </ul> |
| 2   | <ul> <li>Maritime Rescue Coordination Center Software</li> </ul> |                                                                                                    | Airwave                                                         |
| 3   | X 竹<br>山田 Compas-Sarsat System Standard                          | x ti<br>bgi Beacon alert 243 MHz<br>kgi Beacon alert 406 MHz<br>x ti<br>bgi Beacon alert 121.5 MHz | 표현<br>나 <mark>토</mark> Beacon alert 406 MHz                     |

P1 Resource Types Service Provision which is an editable Dependency Matrix. The Service Interfaces are used as the row elements and the Resources are used as the column elements.

| Select Row Scope: S1               |                                    |                                 |                                              |                                |                                            | ,                                            |                                                | Sele                                        | ct C                                 | olum                                     | nn So                                      | :ope                                    | : P                                                            | 1                                              |                                              |                                              |                                                 |                                                |                                               |                                              |                                            |                                                                          |                                     |                                        |                                       |                                         |                                          |
|------------------------------------|------------------------------------|---------------------------------|----------------------------------------------|--------------------------------|--------------------------------------------|----------------------------------------------|------------------------------------------------|---------------------------------------------|--------------------------------------|------------------------------------------|--------------------------------------------|-----------------------------------------|----------------------------------------------------------------|------------------------------------------------|----------------------------------------------|----------------------------------------------|-------------------------------------------------|------------------------------------------------|-----------------------------------------------|----------------------------------------------|--------------------------------------------|--------------------------------------------------------------------------|-------------------------------------|----------------------------------------|---------------------------------------|-----------------------------------------|------------------------------------------|
|                                    | 😤 Aircraft [Physical Resource::P1] | Airwave [Physical Resource::P1] | Augusta Westland 139 [Physical Resource::P1] | 🗸 Boat [Physical Resource::P1] | Channel Navigation Information Center [Phy | Communication Device [Physical Resource::P1] | 💙 Compas-Sarsat System [Physical Resource::P1] | Fixed Wing Aircraft [Physical Resource: P1] | V Helicopter [Physical Resource::P1] | Land Rescue Unit [Physical Resource::P1] | Ulfe Saving Device [Physical Resource::P1] | Uighting Device [Physical Resource::P1] | <ul> <li>Maritime Rescue Coordination Center Softwa</li> </ul> | 🕺 Maritime Rescue Team [Physical Resource::P1] | Maritime Rescue Unit [Physical Resource::P1] | Maritime Rescue Unit Day Shift [Physical Res | S Maritime Rescue Unit Night Shift [Physical Re | 🔊 Maritime Rescue Unit Night Shift Extreme [Ph | Maritime Rescue Unit Night Shift Fast [Physic | Maritime Rescue Unit V2 [Physical Resource:: | & MRT Communicator [Physical Resource::P1] | $\underline{\mathbb{A}}^{\mathrm{T}}$ MRT Driver [Physical Resource::P1] | & MRT Pilot [Physical Resource::P1] | 🖉 MRT Searcher [Physical Resource::P1] | A MRT Swimmer [Physical Resource::P1] | 💎 Sikorsky S92A [Physical Resource::P1] | 💎 Sikorsky 5-61 [Physical Resource:: P1] |
| ⊡- <b>=</b> S1                     |                                    |                                 | -                                            | 1                              | -                                          | 1                                            | -                                              | -                                           | -                                    |                                          | -                                          | -                                       |                                                                | 2                                              |                                              |                                              |                                                 |                                                |                                               |                                              |                                            |                                                                          |                                     |                                        |                                       | -                                       | -                                        |
|                                    | Г                                  |                                 |                                              |                                |                                            |                                              |                                                |                                             |                                      |                                          |                                            |                                         |                                                                |                                                |                                              |                                              |                                                 |                                                |                                               |                                              |                                            |                                                                          |                                     |                                        |                                       |                                         |                                          |
|                                    |                                    |                                 |                                              |                                |                                            | ]%                                           |                                                |                                             |                                      |                                          |                                            |                                         |                                                                |                                                |                                              |                                              |                                                 |                                                |                                               |                                              |                                            |                                                                          |                                     |                                        |                                       |                                         |                                          |
|                                    |                                    |                                 |                                              | ]≰                             |                                            |                                              |                                                |                                             |                                      |                                          |                                            |                                         |                                                                |                                                |                                              |                                              |                                                 |                                                |                                               |                                              |                                            |                                                                          |                                     |                                        |                                       |                                         |                                          |
| 🎊 Fire and Rescue Service          |                                    |                                 |                                              |                                |                                            |                                              |                                                |                                             |                                      |                                          |                                            |                                         |                                                                | ]*                                             |                                              |                                              |                                                 |                                                |                                               |                                              |                                            |                                                                          |                                     |                                        |                                       |                                         |                                          |
|                                    |                                    |                                 |                                              |                                |                                            |                                              |                                                |                                             |                                      |                                          |                                            |                                         |                                                                |                                                |                                              |                                              |                                                 |                                                |                                               |                                              |                                            |                                                                          |                                     |                                        |                                       |                                         |                                          |
| 🎊 Maritime Search & Rescue Service |                                    |                                 |                                              |                                |                                            |                                              |                                                |                                             |                                      |                                          |                                            |                                         |                                                                |                                                |                                              |                                              |                                                 |                                                |                                               |                                              |                                            |                                                                          |                                     |                                        |                                       |                                         |                                          |
| 🔆 Mayday                           |                                    |                                 |                                              |                                |                                            |                                              |                                                |                                             |                                      |                                          |                                            |                                         |                                                                |                                                |                                              |                                              |                                                 |                                                |                                               |                                              |                                            |                                                                          |                                     |                                        |                                       |                                         |                                          |
| 🎊 Monitor                          |                                    |                                 |                                              |                                |                                            |                                              |                                                |                                             |                                      |                                          |                                            |                                         |                                                                |                                                |                                              |                                              |                                                 |                                                |                                               |                                              |                                            |                                                                          |                                     |                                        |                                       |                                         |                                          |
|                                    |                                    |                                 |                                              |                                |                                            |                                              |                                                |                                             |                                      |                                          |                                            |                                         |                                                                |                                                |                                              |                                              |                                                 |                                                |                                               |                                              |                                            |                                                                          |                                     |                                        |                                       |                                         |                                          |
|                                    |                                    |                                 |                                              |                                |                                            |                                              |                                                |                                             |                                      |                                          |                                            |                                         |                                                                |                                                |                                              |                                              |                                                 |                                                |                                               |                                              |                                            |                                                                          |                                     |                                        |                                       |                                         |                                          |
| 🛠 Rescue                           |                                    |                                 |                                              |                                |                                            |                                              |                                                |                                             |                                      |                                          |                                            |                                         |                                                                |                                                |                                              |                                              |                                                 |                                                |                                               |                                              |                                            |                                                                          |                                     |                                        |                                       |                                         |                                          |
|                                    |                                    |                                 |                                              |                                |                                            |                                              |                                                |                                             |                                      |                                          |                                            |                                         |                                                                |                                                |                                              |                                              |                                                 |                                                |                                               |                                              |                                            |                                                                          |                                     |                                        |                                       |                                         |                                          |
|                                    |                                    |                                 |                                              |                                |                                            |                                              |                                                |                                             |                                      |                                          |                                            |                                         |                                                                |                                                |                                              |                                              |                                                 |                                                |                                               |                                              |                                            |                                                                          |                                     |                                        |                                       |                                         |                                          |
|                                    | 1                                  |                                 |                                              |                                |                                            |                                              |                                                |                                             |                                      |                                          |                                            |                                         |                                                                | 144                                            |                                              |                                              |                                                 |                                                |                                               |                                              |                                            |                                                                          |                                     |                                        |                                       |                                         |                                          |
| 🎌 UK Radio Medical Advice Service  | I .                                |                                 |                                              |                                |                                            |                                              |                                                |                                             |                                      |                                          |                                            |                                         |                                                                | ]#                                             |                                              |                                              |                                                 |                                                |                                               |                                              |                                            |                                                                          |                                     |                                        |                                       |                                         |                                          |

#### **Related elements**

- Resource Artifact
- Software
- Capability Configuration
  Organization
- Post
- Resource Role
- Resource Interface
- Resource Port
- Resource Connector
- Capability
- Exhibits
- Fielded Capability
- Operational Port
- Service Interface
- Resource Exchange
- Control
- Data Element
- Natural Resource
- Measurement Set
- Measurement
- Actual Measurement
- Actual Property Set
- Forecast
- Protocol
- Standard

### **Related procedures**

- Creating P1 Resource Types diagram
  Creating Resource Exchange in P1 diagram
  Creating P1 Resource Types Typical Quality Requirements table
  Creating P1 Resource Types Actual Quality Requirements table
  Generating P1 Actual table from P1 Typical table
  Creating P1 Systems to Systems Matrix
  Creating P1 Technology Forecast table
  Creating P1 Service Provision matrix

- Generating document based reportsUsing Implied Relations